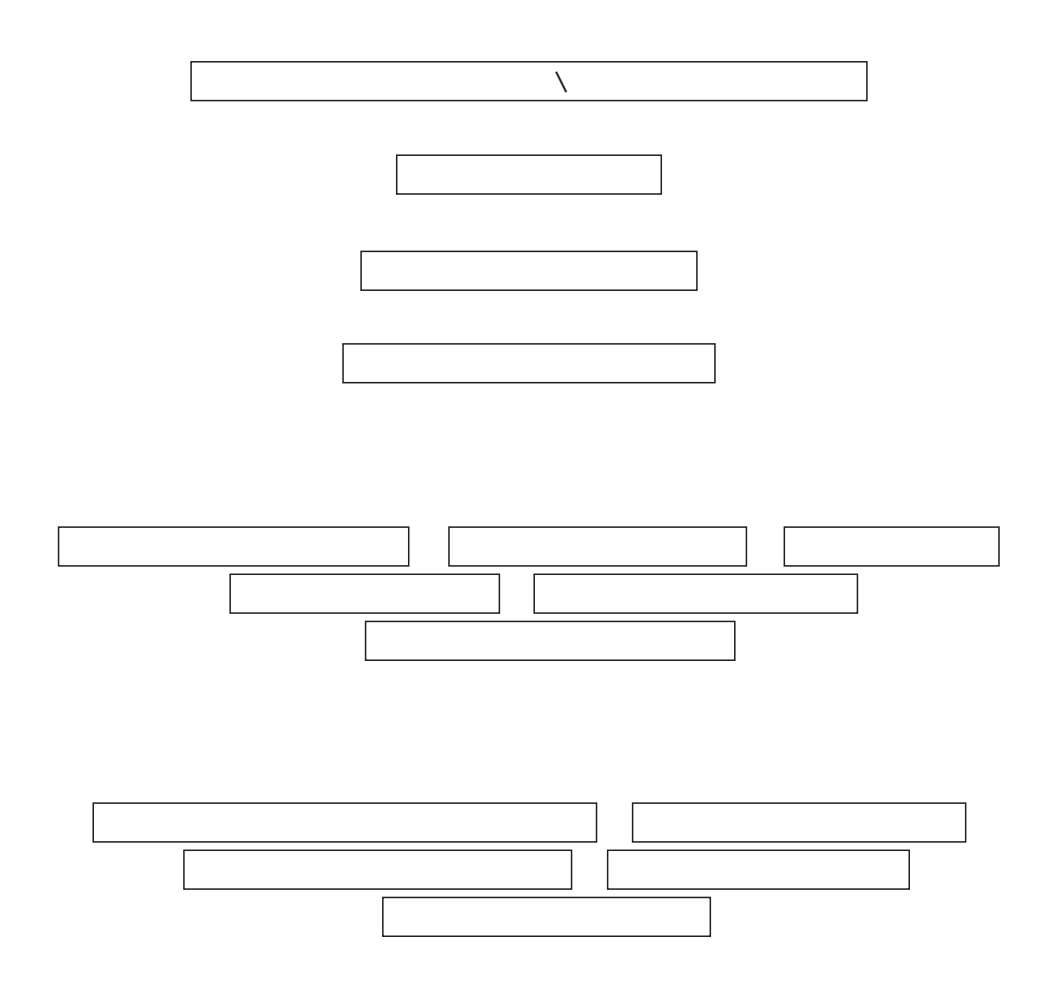

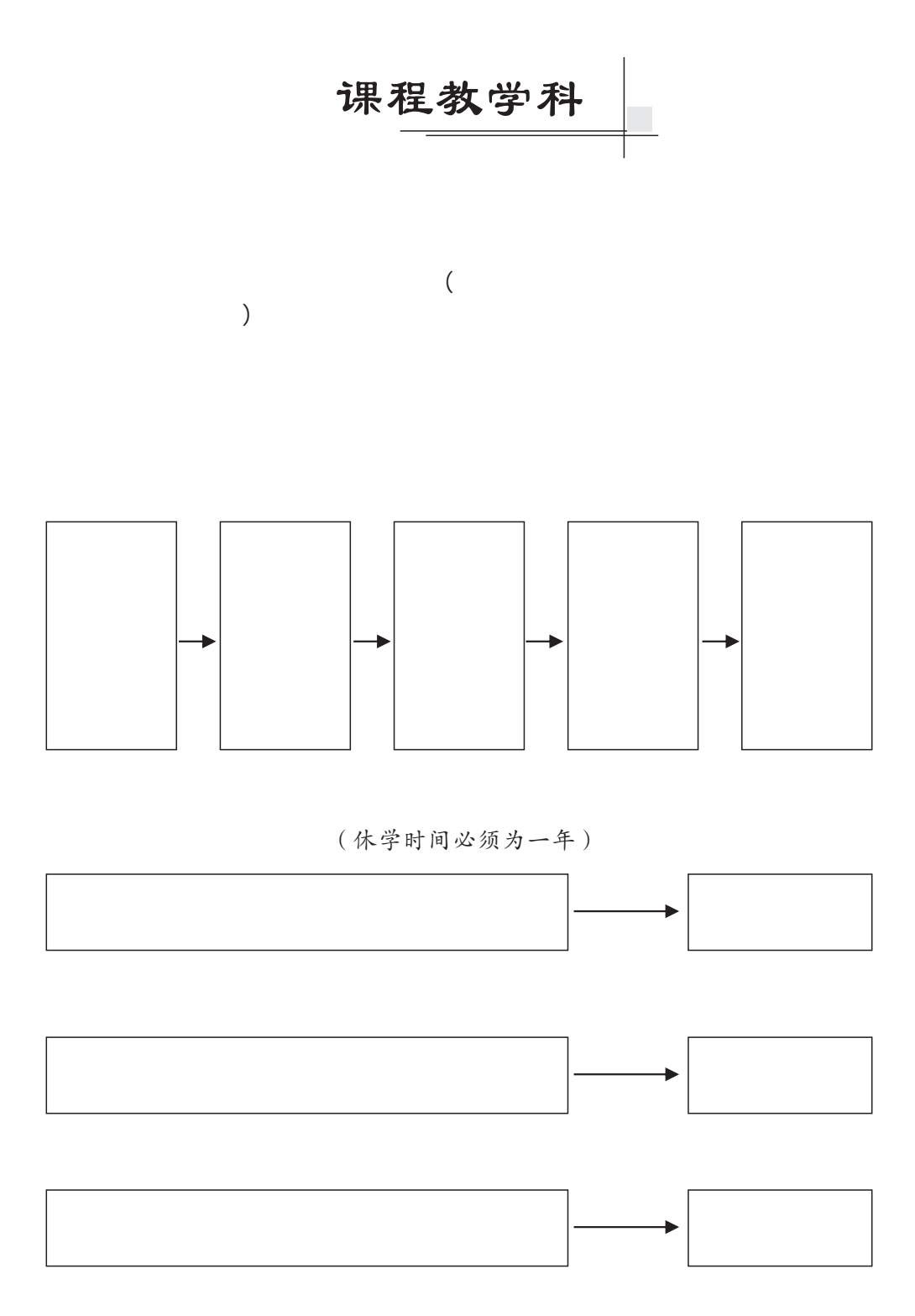

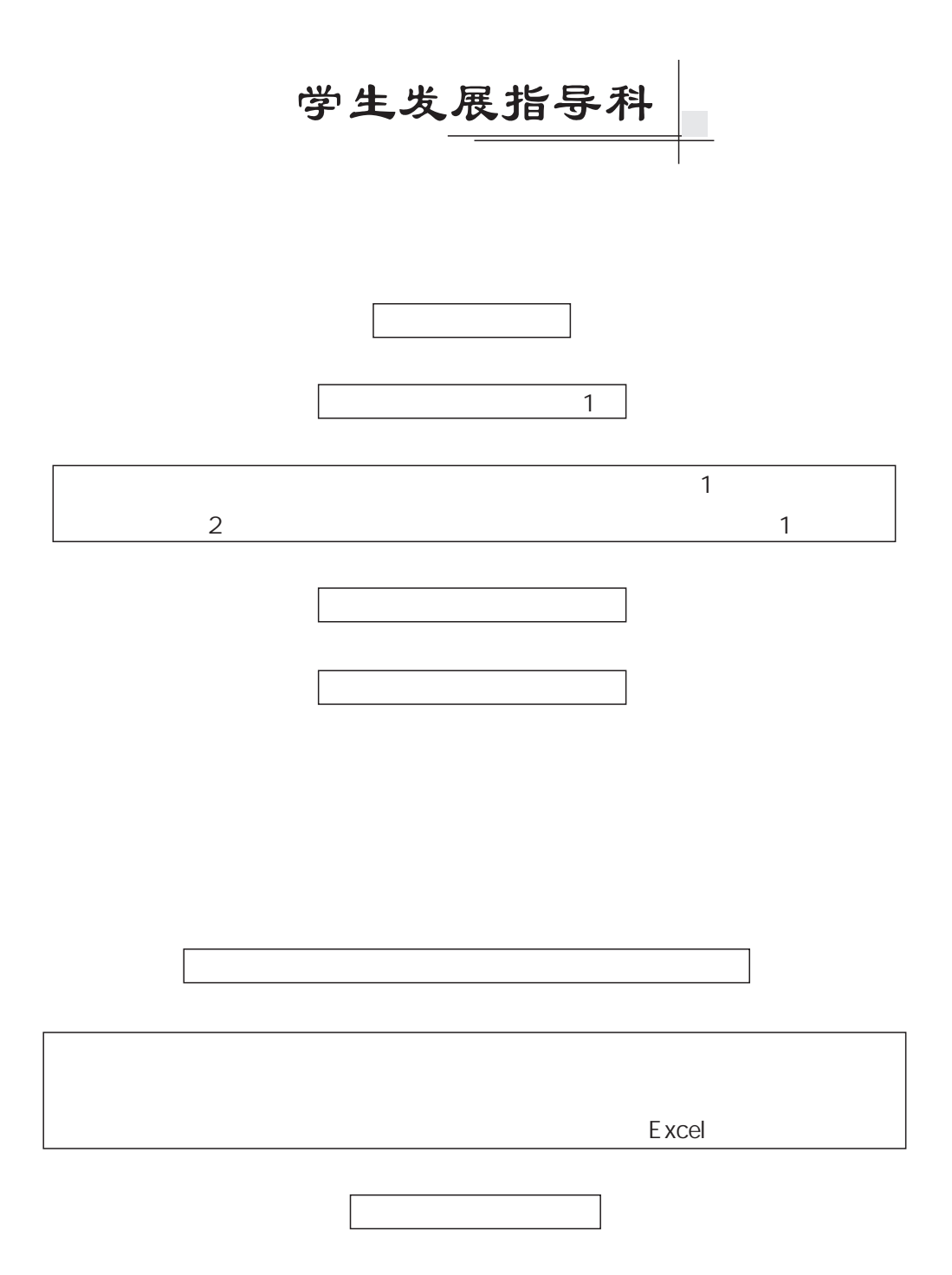

 $\frac{1}{2}$ 

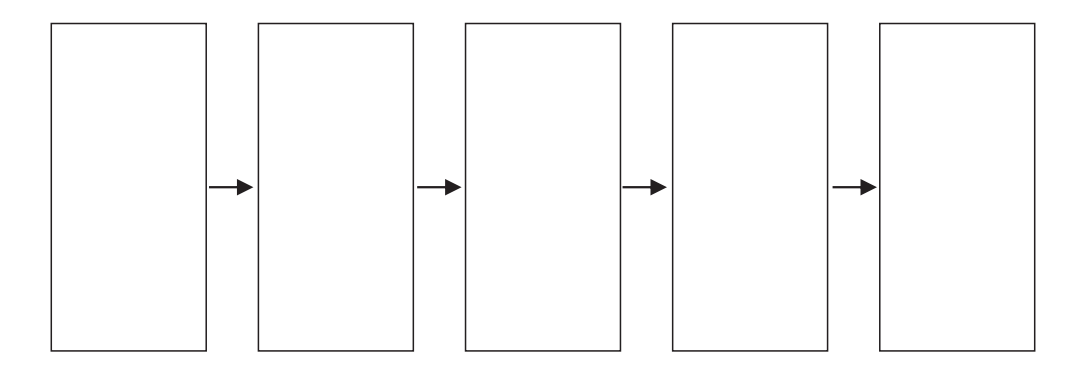

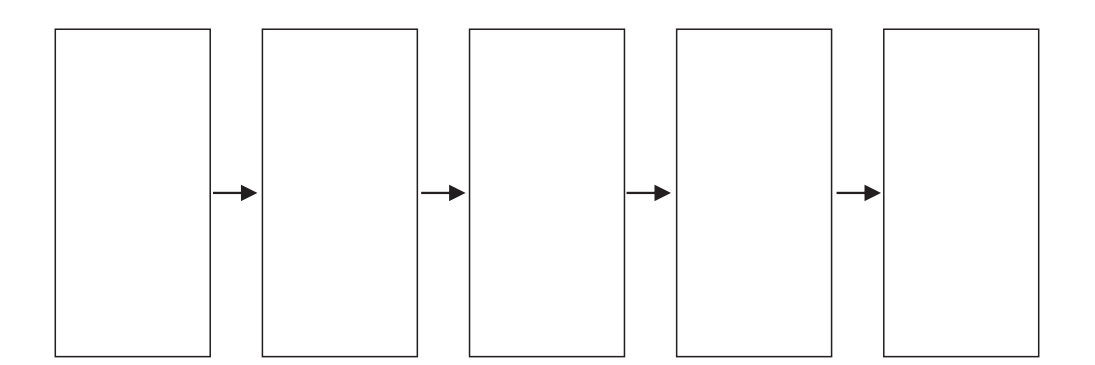

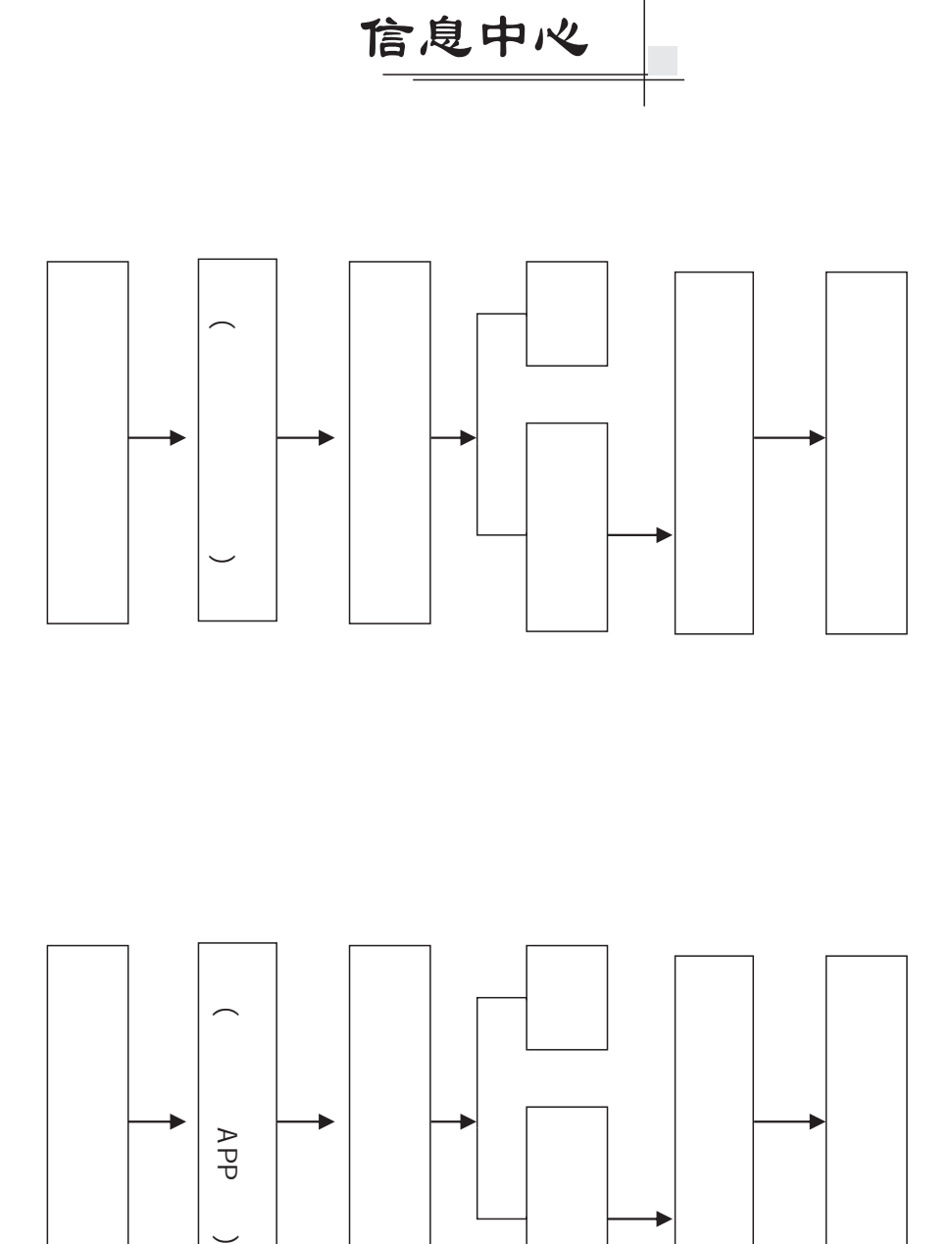

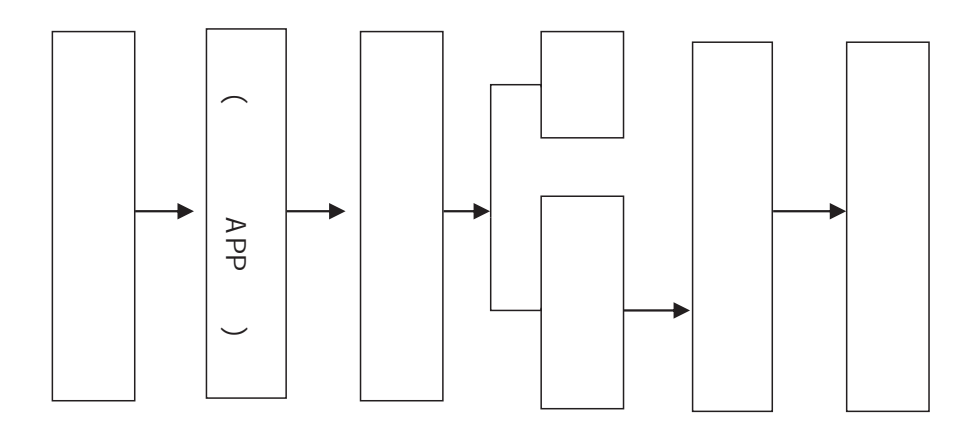

249

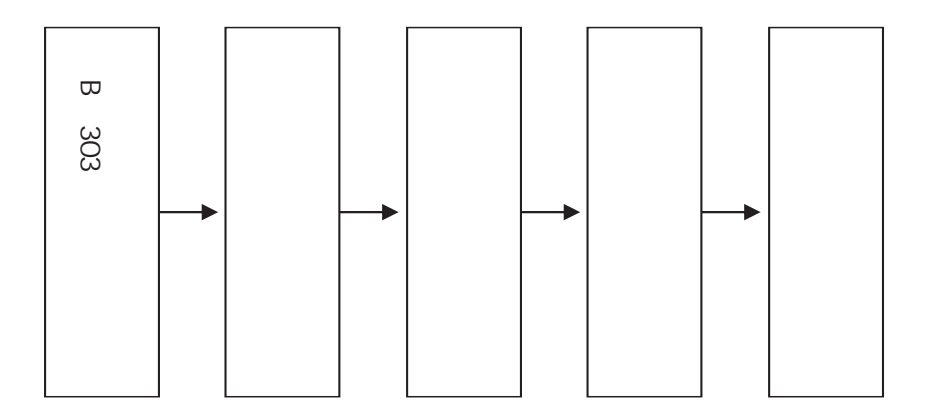

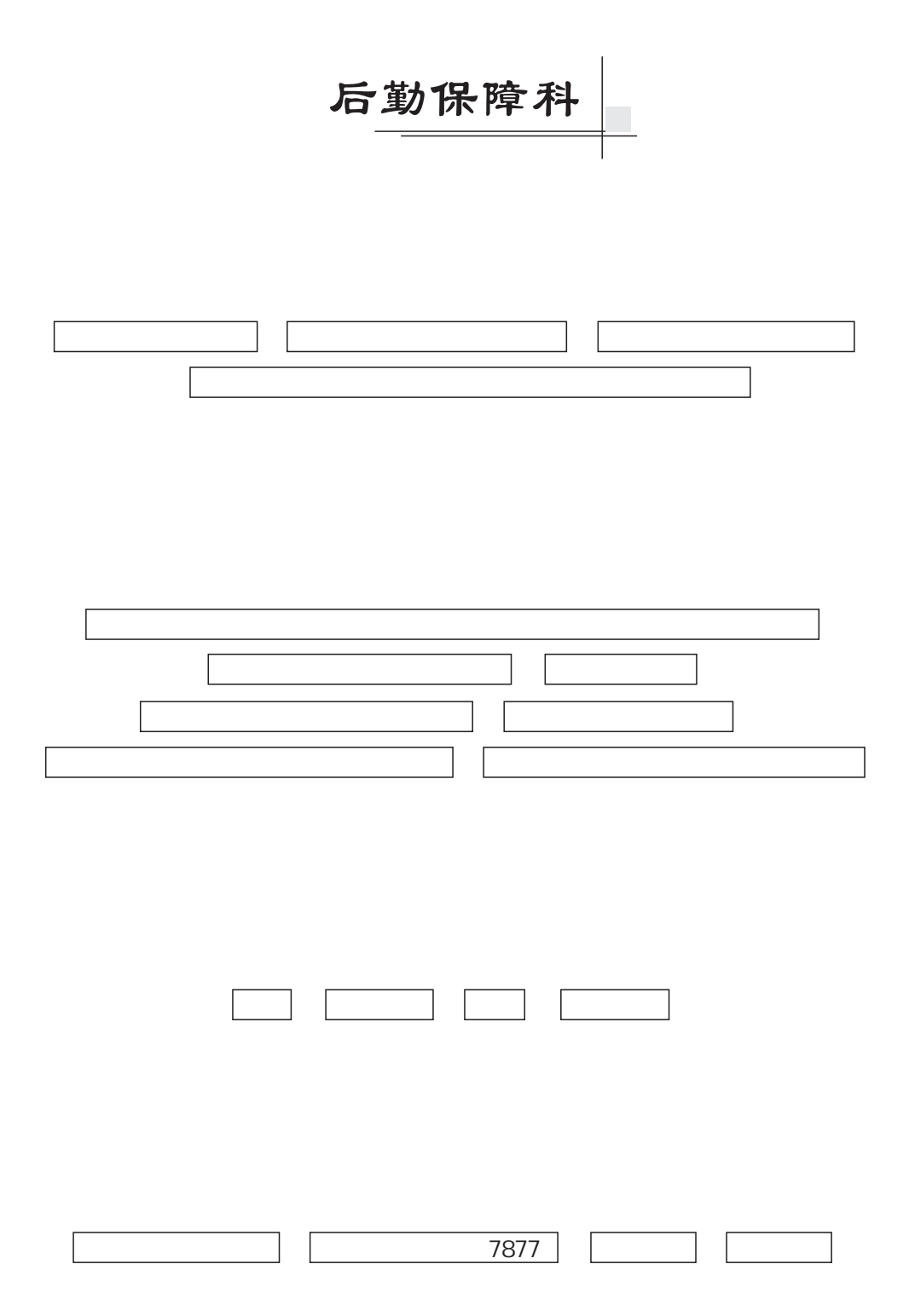

(新职工住房货币化补贴)

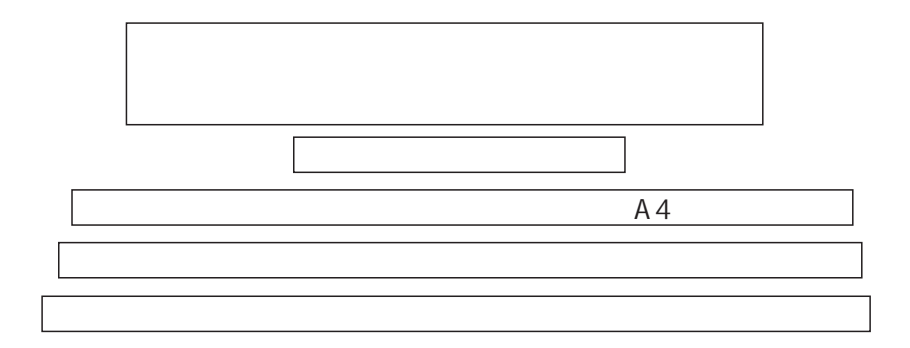

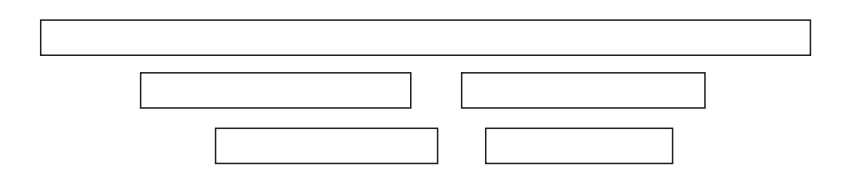

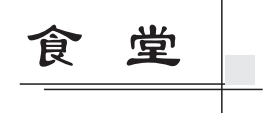

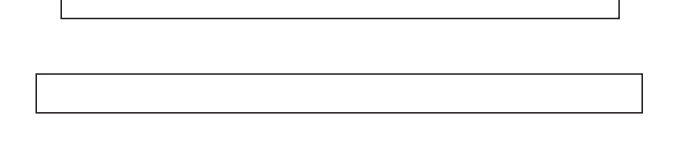

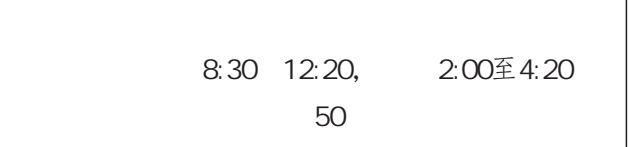

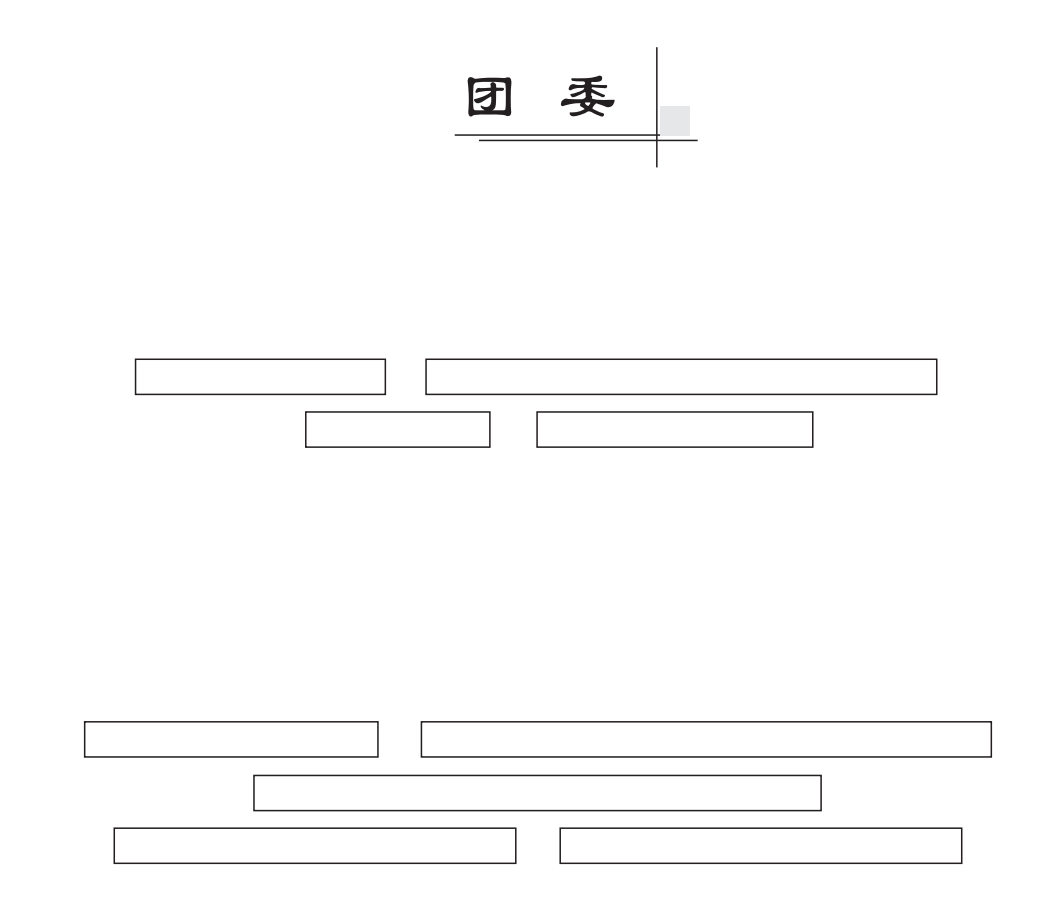